# Different Approaches to Shiny App Development By Andrés F. Quintero

### Who am I?

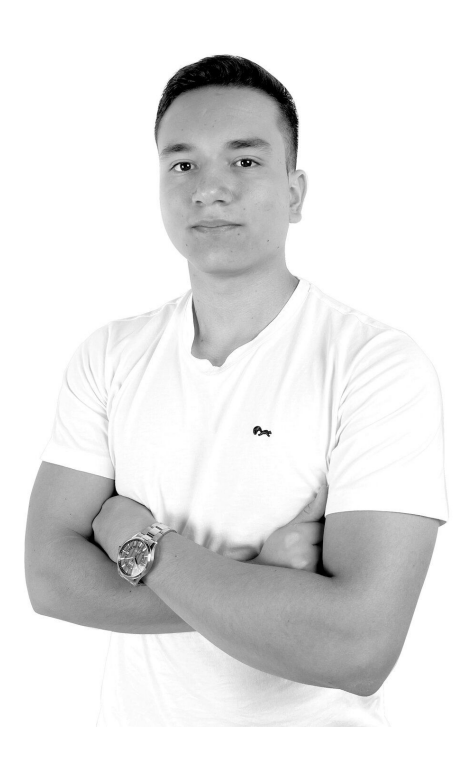

- Software Engineer from Colombia
- Specialise in building Shiny Apps
- Currently work building Shiny Applications for use in healthcare institutions
- Free/Open Source advocate and enthusiast

andresquinterom

in

andyquinterom

### What is this presentation about?

- The different approaches to server-side logic inside Shiny Applications.
- Geared toward Shiny developers looking to learn about how different teams or people could write Shiny Apps.
- Three different methods I have personally used extensively.

# What do I mean by approach?

● Consistency and restrictions

### "Functional" approach

● Reactives are immutable and "pre-defined".

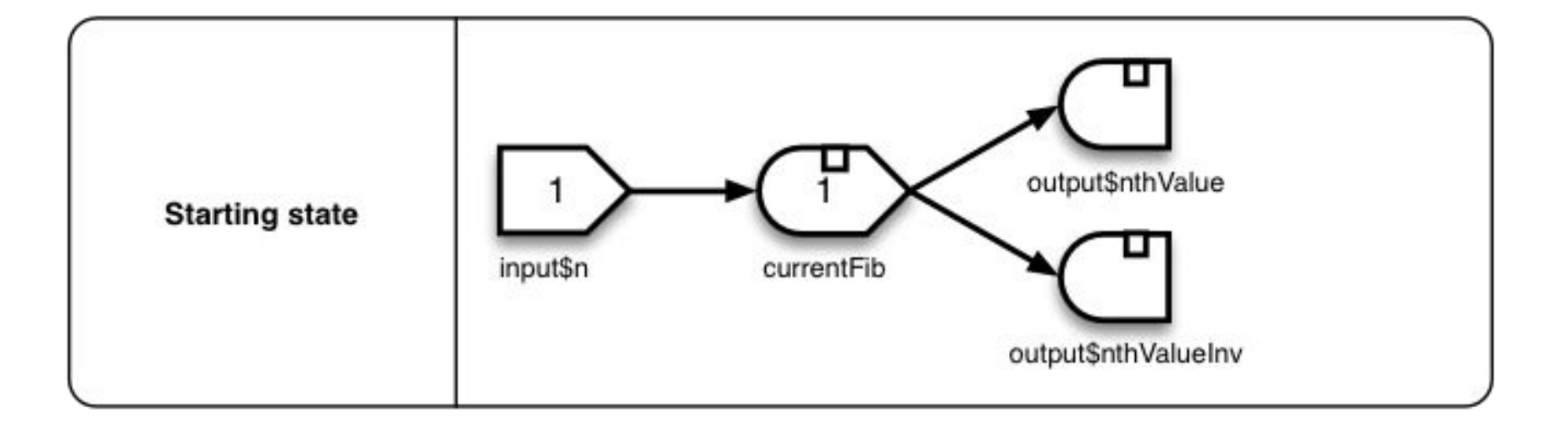

### Benefits to the functional approach

- Most predictable
- Clean reactive graph
- "Cleaner" code

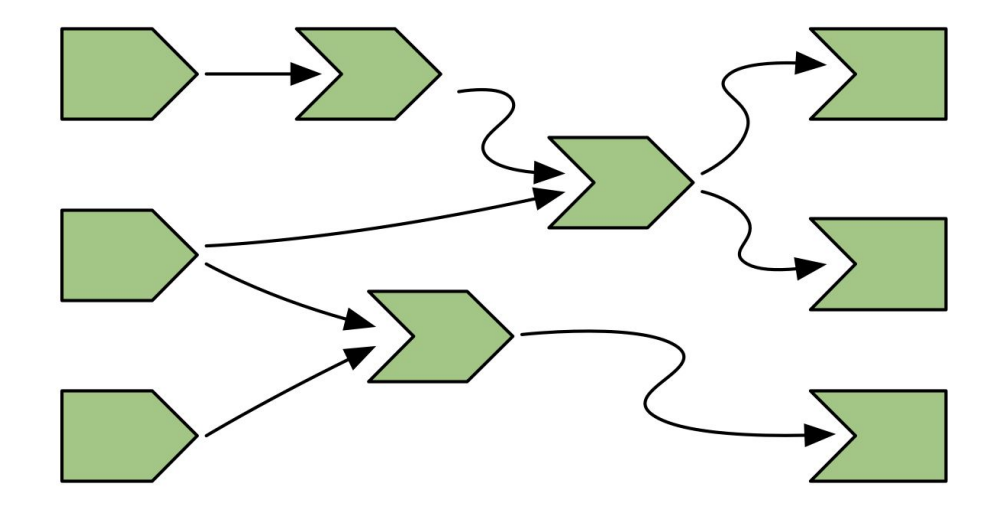

### Downsides to functional approach

• Can be hard to manage non-linear reactive graphs.

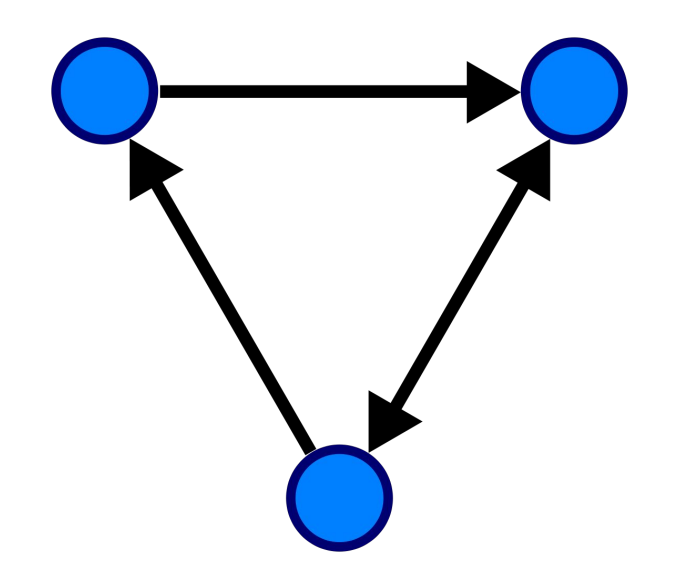

 $12<sup>2</sup>$ 

 $14$ 

16

 $24$ 

28

```
titlePanel("Functional"),
sidebarLayout(
 sidebarPanel(
    selectizeInput(
     inputId = "file_name",label = "Dataset",choices = c("mtcars", "iris")) ,
    selectizeInput(
     inputId = "variables".label = "Variables".choices = NULL,multiple = TRUE) ,
   actionButton(
      inputId = "apply changes".label = "Apply changes"mainPanel(
   dataTableOutput("data")
```

```
server \leq function(input, output) {
      dataset \leftarrow reactive({}34 \timesfile.path("data", glue::glue("{ input$file_name }.csv")) %>%
           readr::read_csv()
      \}37<sub>1</sub>40 -observe (updateSelectizeInput(
           inputId = "variable's",choice = columns(dataset())\rightarrow15<sub>4</sub>filtered data \leq reactive({
48 -dataset() %>%
           dplyr::select(!!!rlang::syms(input$variables))
     \}) %>%
51<sub>4</sub>bindEvent(input$apply_changes)
      output$data <- renderDataTable({
55 -filtered_data()
      \}57<sub>4</sub>
```
 $12<sup>2</sup>$ 

 $14$ 

16

 $24$ 

28

```
titlePanel("Functional"),
sidebarLayout(
 sidebarPanel(
    selectizeInput(
     inputId = "file_name",label = "Dataset",choices = c("mtcars", "iris")) ,
    selectizeInput(
      inputId = "variable's",label = "Variables".choices = NULL,multiple = TRUE) ,
    actionButton(
      inputId = "apply changes".label = "Apply changes"mainPanel(
   dataTableOutput("data")
```

```
server \leq function(input, output) {
      dataset \leftarrow reactive({}file.path("data", glue::glue("{ input$file_name }.csv")) %>%
           readr::read csv()
      \}37<sub>1</sub>40 -observe (updateSelectizeInput(
           inputId = "variable's",choice = columns(dataset())\rightarrow15<sub>A</sub>filtered data \leq reactive({
48 -dataset() %>%
           dplyr::select(!!!rlang::syms(input$variables))
      \}) %>%
51<sub>4</sub>bindEvent(input$apply_changes)
      output$data <- renderDataTable({
55 -filtered_data()
      \}57<sub>4</sub>
```
 $12<sup>2</sup>$ 

 $14$ 

16

 $24$ 

28

```
titlePanel("Functional"),
sidebarLayout(
 sidebarPanel(
    selectizeInput(
     inputId = "file_name",label = "Dataset",choices = c("mtcars", "iris")),
    selectizeInput(
      inputId = "variable's",label = "Variables".choices = NULL,multiple = TRUE) ,
   actionButton(
      inputId = "apply changes".label = "Apply changes"mainPanel(
   dataTableOutput("data")
```

```
server \leq function(input, output) {
      dataset \leftarrow reactive({}file.path("data", glue::glue("{ input$file_name }.csv")) %>%
          readr::read csv()
     \}40 -observe (updateSelectizeInput(
          inputId = "variable's",choice = columns(dataset())\}filtered data \leq reactive({
        dataset() %>%
          dplyr::select(!!!rlang::syms(input$variables))
     \}) %>%
51<sub>4</sub>bindEvent(input$apply_changes)
      output$data <- renderDataTable({
55 -filtered_data()
      \}57<sub>4</sub>
```

```
server \leq function(input, output) {
    ui < - fluidPage(
      titlePanel("Functional"),
                                                       dataset \leftarrow reactive({}sidebarLayout(
                                                          file.path("data", glue::glue("{ input$file_name }.csv")) %>%
        sidebarPanel(
                                                            readr::read csv()
           selectizeInput(
                                                       \}inputId = "file_name",label = "Dataset",40 -observe (12<sup>2</sup>choices = c("mtcars", "iris")updateSelectizeInput(
           ),
                                                            inputId = "variableles",14selectizeInput(
                                                           choice = columns(dataset())inputId = "variable's",16
             label = "Variables".\}choices = NULL,multiple = TRUE) ,
                                                       filtered data \leq reactive({
                                                         dataset() %>%
           actionButton(
                                                           dplyr::select(!!!rlang::syms(input$variables))
             inputId = "apply changes".\}) %>%
             label = "Apply changes"bindEvent(input$apply_changes)
24mainPanel(
                                                       output$data <- renderDataTable({
                                                  55rdataTableOutput("data")
                                                         filtered_data()
                                                       \}57<sub>4</sub>28
```

```
server \leq function(input, output) {
    ui < - fluidPage(
      titlePanel("Functional"),
                                                       dataset \leftarrow reactive({}sidebarLayout(
                                                          file.path("data", glue::glue("{ input$file_name }.csv")) %>%
        sidebarPanel(
                                                            readr::read csv()
           selectizeInput(
                                                       \}inputId = "file_name",label = "Dataset",40 -observe (12<sup>°</sup>choices = c("mtcars", "iris")updateSelectizeInput(
           ),
                                                            inputId = "variableles",14selectizeInput(
                                                           choice = columns(dataset())inputId = "variable's",16<sup>°</sup>label = "Variables".\}choices = NULL,multiple = TRUE) ,
                                                        filtered data \leq reactive({
                                                          dataset() %>%
           actionButton(
                                                           dplyr::select(!!!rlang::syms(input$variables))
             inputId = "apply changes".\}) %>%
             label = "Apply changes"bindEvent(input$apply_changes)
24mainPanel(
                                                       output$data <- renderDataTable({
           dataTableOutput("data")
                                                          filtered_data()
                                                        \})
28
```
## Imperative Approach

Saves state in reactive values.

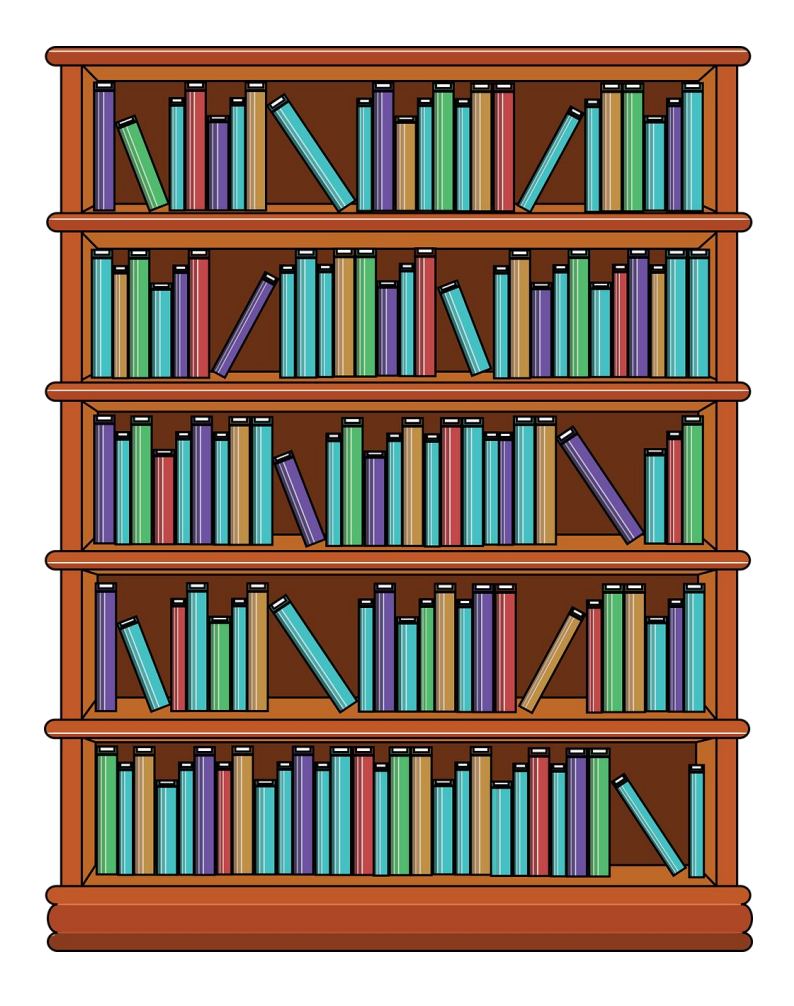

### Benefits of imperative approach

- Easier to manage non-linear workflows
- Reactives are mutable and can be created dynamically

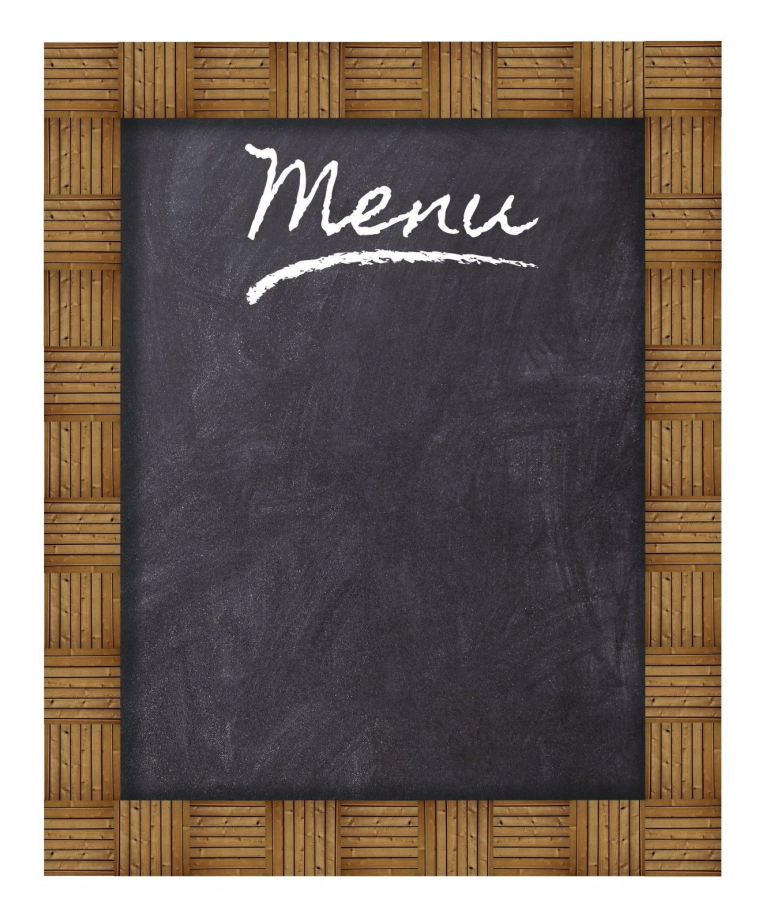

### Downsides to imperative approach

- "Complicated" reactive graphs.
- If not managed carefully, bugs can creep in.
- Keeping track of messy data gets hard.

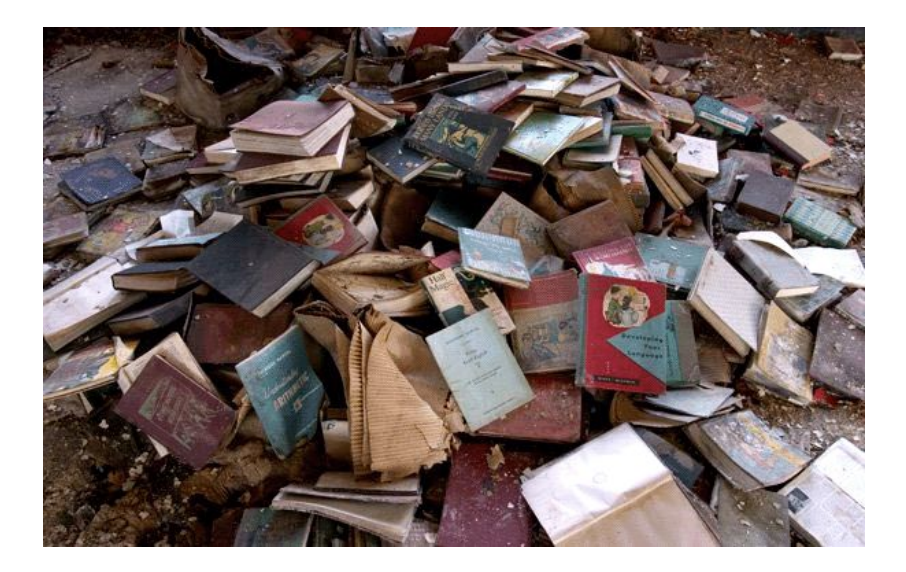

```
titlePanel("Imperative"),
sidebarLayout(
 sidebarPanel(
    selectizeInput(
      inputId = "file name",label = "Dataset".choice = c("mtcars", "iris")),
```
 $14$ 

 $24^{1}$ 

```
selectizeInput(
 inputId = "variables".label = "Variables".choices = NULL,multiple = TRUE
```
#### $)$ ,

 $)$ ,

```
actionButton(
 inputId = "apply-changes",label = "Apply changes"
```

```
server \leq function(input, output) {
 globals <- reactiveValues()
  \thetaobserve({
    qlobals$dataset <- readr::read csv(
      file.path("data", qlue::qlue("{ input$file name }.csv"))
 \}observe (updateSelectizeInput(
      inputId = "variables".choices = colnames(globalsf dataset)\})
  observe (req(globals$dataset)
   globals$filtered_data <- globals$dataset %>%
      dplyr::select( !!! rlang::syms( input $variables))
 \}) %>%
   bindEvent(input$apply_changes)
  output$data <- renderDataTable({
    req(globals$filtered_data)
   globals$filtered_data
 \rightarrow
```

```
titlePanel("Imperative"),
sidebarLayout(
  sidebarPanel(
    selectizeInput(
      inputId = "file name",label = "Dataset".choices = c("mtcars", "iris")),
```
#### selectizeInput(

 $14$ 

 $24^{1}$ 

 $inputId = "variables".$  $label = "Variables".$  $choices = NULL,$  $multiple = TRUE$ 

### $)$ ,

 $)$ ,

```
actionButton(
 inputId = "apply-changes",label = "Apply changes"
```

```
server \leq function(input, output) {
 globals <- reactiveValues()
  \thetaobserve({
    qlobals$dataset <- readr::read csv(
      file.path("data", qlue::qlue("{ input$file name }.csv"))
 \}observe (updateSelectizeInput(
      inputId = "variables".choices = colnames(globalsf dataset)\})
  observe (req(globals$dataset)
   globals$filtered_data <- globals$dataset %>%
      dplyr::select( !!! rlang::syms( input $variables))
 \}) %>%
   bindEvent(input$apply_changes)
  output$data <- renderDataTable({
    req(globals$filtered_data)
   globals$filtered_data
  \})
```

```
titlePanel("Imperative"),
sidebarLayout(
  sidebarPanel(
    selectizeInput(
      inputId = "file name",label = "Dataset".choices = c("mtcars", "iris")),
```
 $14$ 

 $24^{1}$ 

```
selectizeInput(
 inputId = "variables".label = "Variables".choices = NULL,multiple = TRUE
```
#### $)$ ,

 $)$ ,

```
actionButton(
 inputId = "apply-changes",label = "Apply changes"
```

```
server \leq function(input, output) {
 globals <- reactiveValues()
  \thetaobserve({
    qlobals$dataset <- readr::read csv(
      file.path("data", qlue::qlue("{ input$file name }.csv"))
 \}observe (updateSelectizeInput(
      inputId = "variable's",choices = colnames(globalsf dataset)\})
  observe (req(globals$dataset)
   globals$filtered_data <- globals$dataset %>%
      dplyr::select( !!! rlang::syms( input $variables))
 \}) %>%
   bindEvent(input$apply_changes)
  output$data <- renderDataTable({
    req(globals$filtered_data)
   globals$filtered_data
  \})
```

```
titlePanel("Imperative"),
sidebarLayout(
  sidebarPanel(
    selectizeInput(
      inputId = "file name",label = "Dataset".choices = c("mtcars", "iris")),
```
#### selectizeInput(

 $inputId = "variable's",$  $label = "Variables".$  $choices = NULL,$  $multiple = TRUE$ 

#### $)$ ,

 $)$ ,

```
actionButton(
 inputId = "apply-changes",label = "Apply changes"
```
mainPanel( dataTableOutput("data")

```
server \leq function(input, output) {
 globals <- reactiveValues()
 \thetaobserve({
   qlobals$dataset <- readr::read csv(
      file.path("data", qlue::qlue("{ input$file name }.csv"))
 \}observe (updateSelectizeInput(
      inputId = "variables".choices = colnames(globalsf dataset)\})
 observe (req(globals$dataset)
   globals$filtered_data <- globals$dataset %>%
     dplyr::select( !!! rlang::syms( input $variables))
 398bindEvent(input$apply_changes)
 output$data <- renderDataTable({
    req(globals$filtered_data)
   globals$filtered_data
 \})
```
 $24^{1}$ 

```
titlePanel("Imperative"),
sidebarLayout(
  sidebarPanel(
    selectizeInput(
      inputId = "file name",label = "Dataset".choices = c("mtcars", "iris")),
```
### selectizeInput(

 $14$ 

 $24^{1}$ 

 $inputId = "variable's",$  $label = "Variables".$  $choices = NULL,$  $multiple = TRUE$ 

#### $)$ ,

 $)$ ,

```
actionButton(
 inputId = "apply-changes",label = "Apply changes"
```

```
server \leq function(input, output) {
 globals <- reactiveValues()
 \thetaobserve({
   qlobals$dataset <- readr::read csv(
      file.path("data", qlue::qlue("{ input$file name }.csv"))
 \}observe (updateSelectizeInput(
      inputId = "variables".choices = colnames(globalsf dataset)\})
 observe (req(globals$dataset)
   globals$filtered_data <- globals$dataset %>%
     dplyr::select( !!! rlang::syms( input $variables))
 39.85bindEvent(input$apply_changes)
 output$data <- renderDataTable({
   req(globals$filtered_data)
   globals$filtered_data
 \})
```

```
server \leq function(input, output) {
    server \leq function(input, output) {
                                                                                          globals <- reactiveValues()
      dataset \leq reactive({
34 -file.path("data", glue::glue("{ input$file_name }.csv")) %>%
                                                                                          \thetaobserve(readr::read csv()
                                                                                            globals$dataset <- readr::read_csv(
                                                                                               file.path("data", qlue::qlue("{ input$file name }.csv"))
37<sub>+</sub>\mathcal{Y}\}40A40 -observe({}updateSelectizeInput(
                                                                                     43 -observe (inputId = "variable's",updateSelectizeInput(
                                                                                              inputId = "variables".choice = columns(dataset())choices = colnames(globals$dataset)44 -15<sub>4</sub>\}48.
                                                                                          \rightarrowfiltered_data <- reactive {
                                                                                    51 -observe (18 -req(globals$dataset)
         dataset() %>%
                                                                                            globals$filtered_data <- globals$dataset %>%
           dplyr::select(!!!rlang::syms(input$variables))
                                                                                              dplyr::select(!!!rlang::syms(input$variables))
51<sub>4</sub>\}) %>%
                                                                                    55<sub>4</sub>}) 32%bindEvent(input$apply_changes)
                                                                                            bindEvent(input$apply_changes)
5459 -output$data <- renderDataTable({
55 -output$data <- renderDataTable({
                                                                                            req(globals$filtered_data)
         filtered_data()
                                                                                            globals$filtered_data
57<sub>4</sub>\}62 \triangle\rightarrow
```
### Object oriented approach

Data is stored in objects which can be accessed from anywhere in the app (Objects are not reactive).

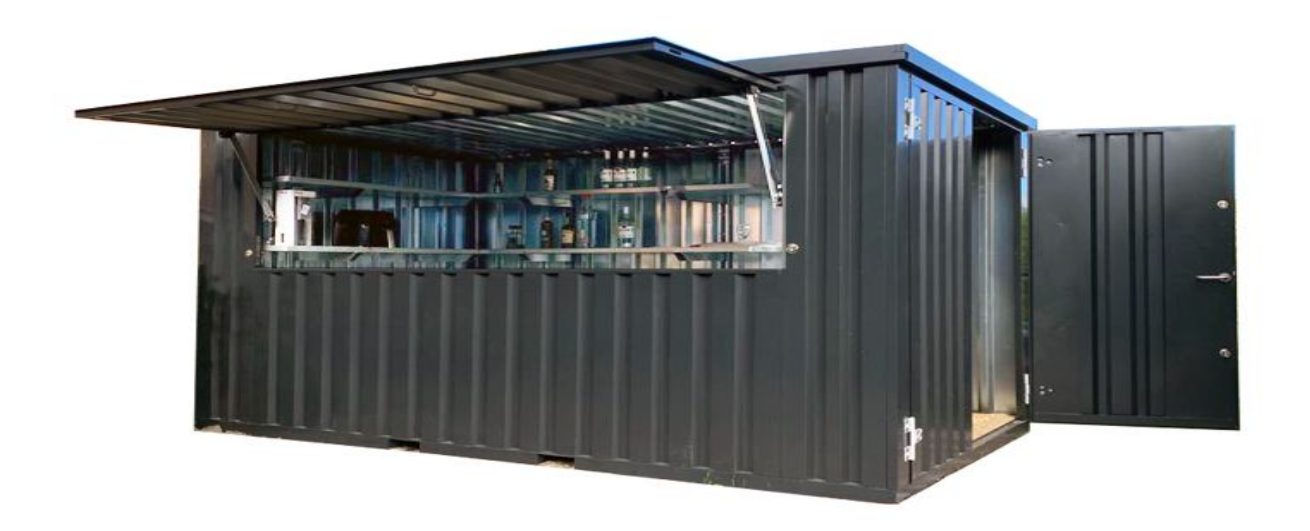

### Benefits of the object oriented approach

- "Easier" to organize data
- Data can be shared throughout the application without interfering with the reactive graph
- Great for bigger apps with many data sources and types.

### Downsides to the object oriented approach

- Can be more work.
- Works against the general notion of how R code is usually written.
- Does not interfere the reactive graph.
- Harder to mix with other approaches.

```
dataset <- R6Class(
 6
 \overline{I}"APP Data",
 8
        list(
 9
           data = mtears,filtered_data = data frame(),
10
           set = function(data) {
11<sub>v</sub>12<sup>7</sup>selfsdata \leftarrow data
13<sub>4</sub>−},
           select\_vars = function(vars) {
14 \timesself$filtered_data <- self$data %>%
15<sup>1</sup>dplyr::select({\{\} vars \})16<sup>°</sup>17<sub>4</sub>18
19
```

```
dataset <- R6Class(
 6
 \overline{I}"APP Data",
 8
        list(
           data = mtears,filtered_data = data frame(),
10
           set = function(data) {
11<sub>v</sub>12<sup>7</sup>selfsdata \leftarrow data
13<sub>A</sub>−},
           select\_vars = function(vars) {
14 \timesself$filtered_data <- self$data %>%
15<sup>1</sup>dplyr::select({\{\} vars \})16<sup>°</sup>17<sub>1</sub>18
19
```
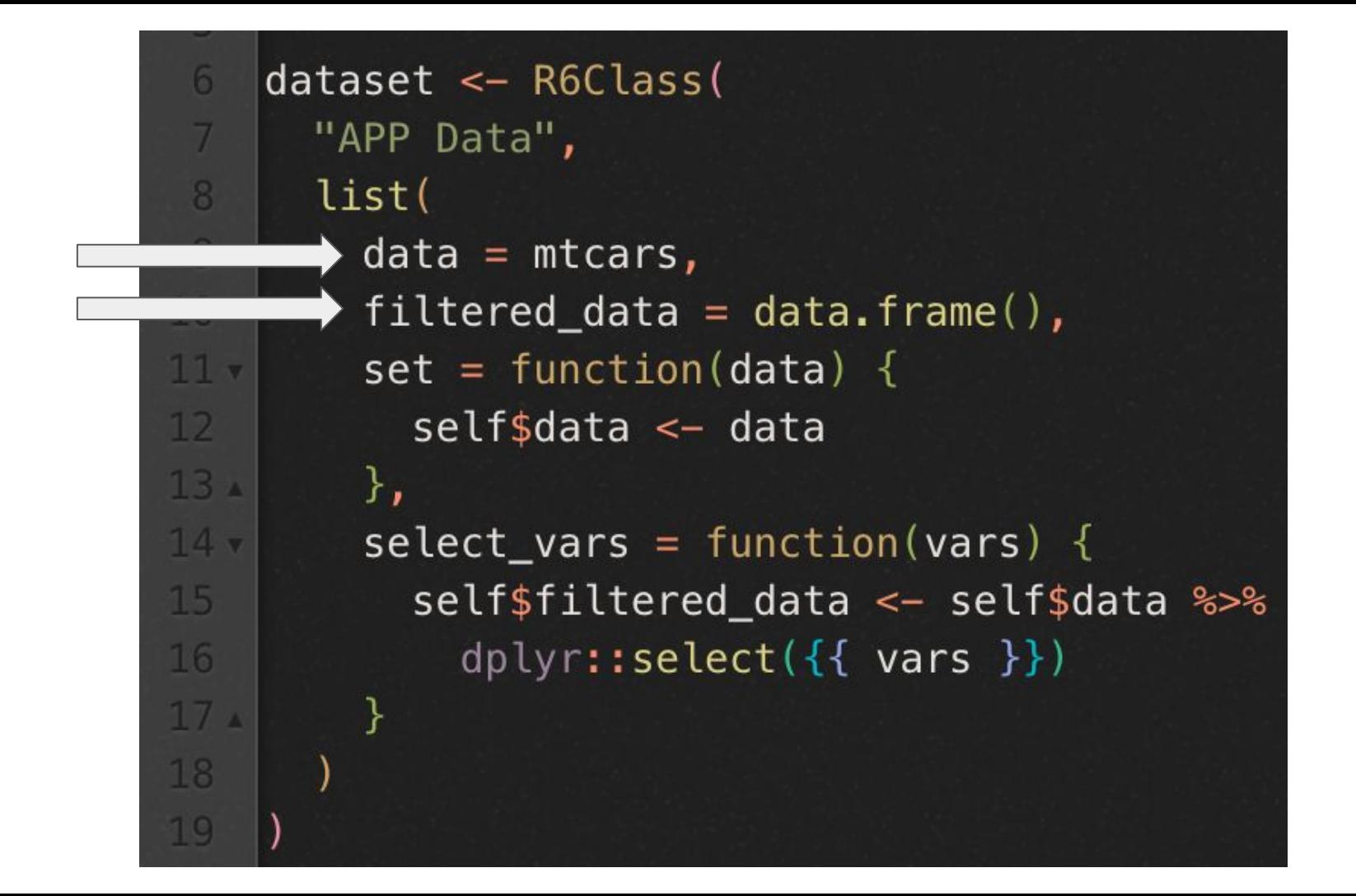

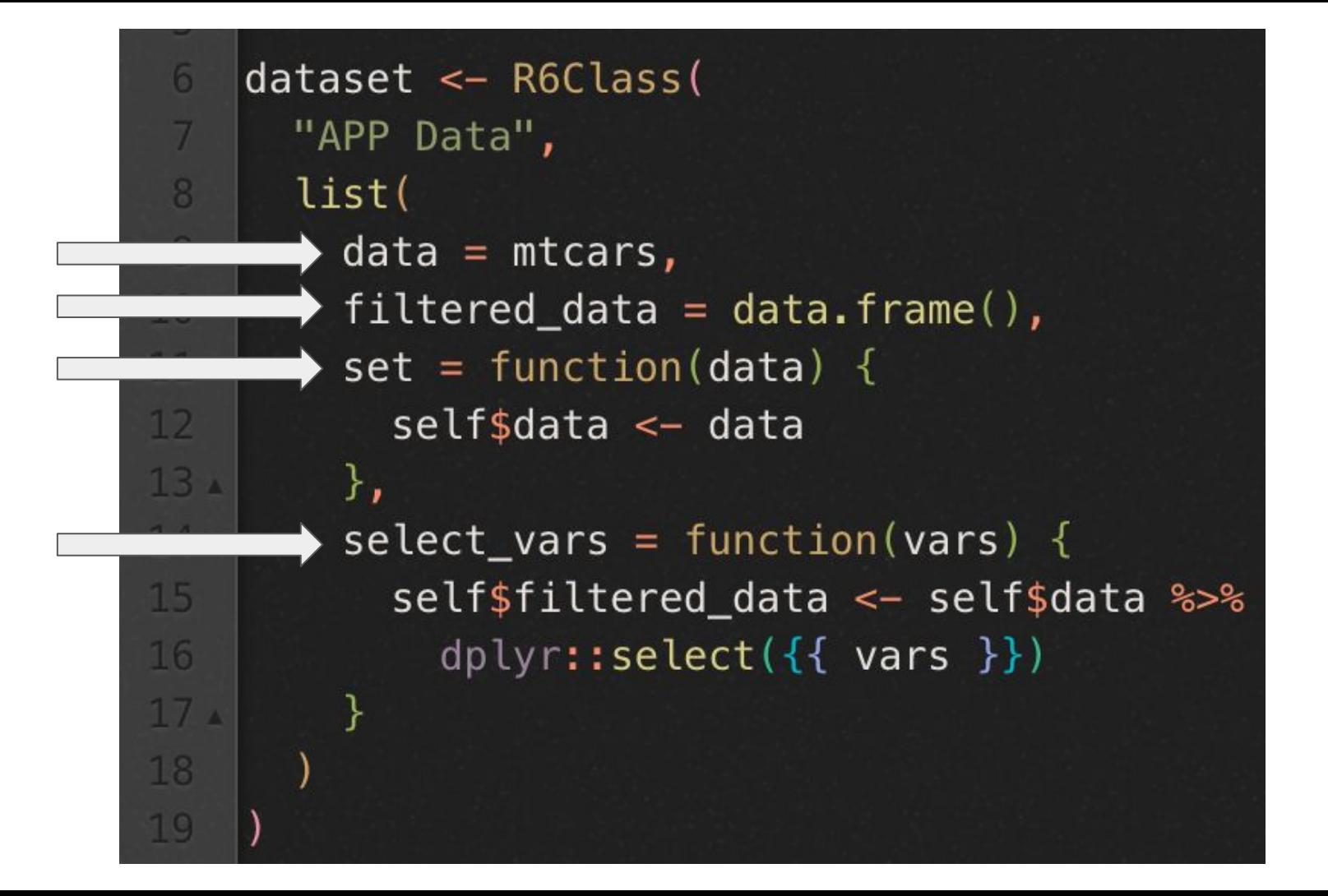

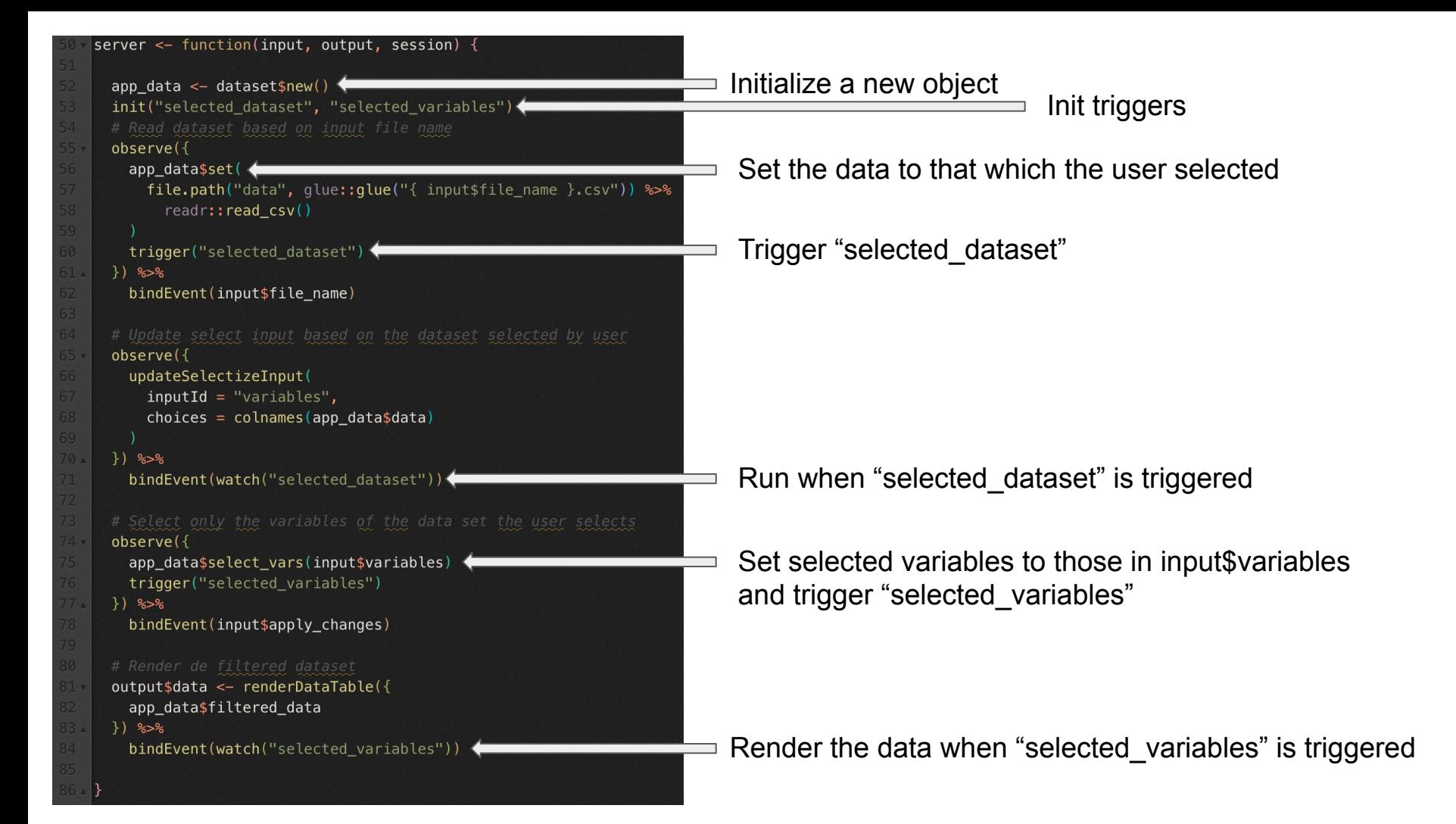

### **Conclusion**

- Most approaches are completely valid for production grade applications.
- It is important to determine which approach is easier to work with for a particular project.
- Consistency is key, code is understandable as long as it is consistent.

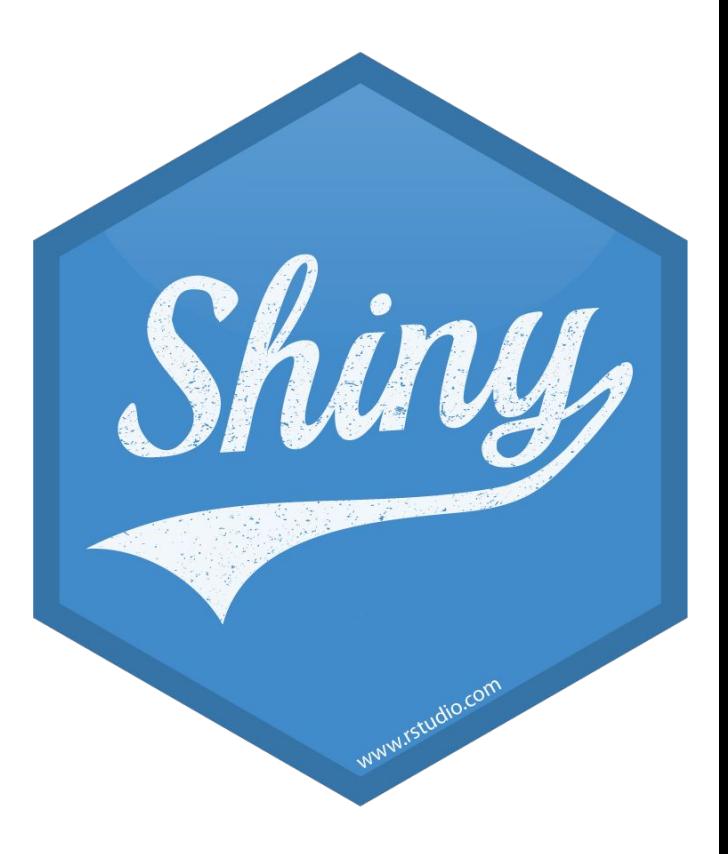

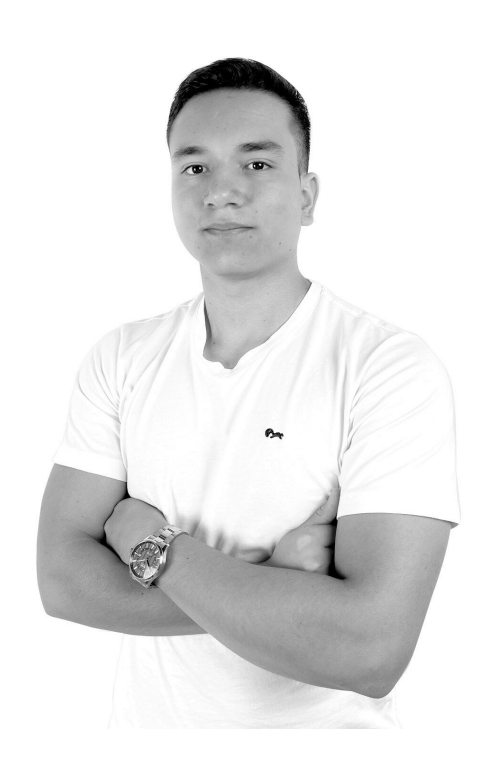

• Software Engineer

in

- Specialise in building Shiny Apps
- Currently work building Shiny Applications for use in healthcare institutions
- Free/Open Source advocate and enthusiast

andresquinterom

andyquinterom